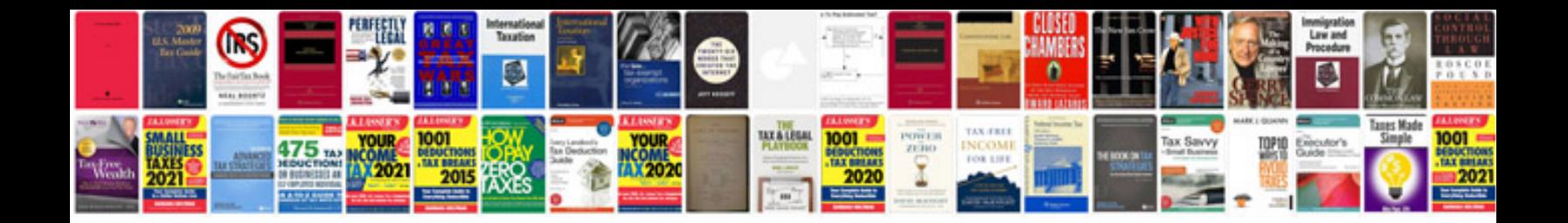

**Hdrax2000 manual**

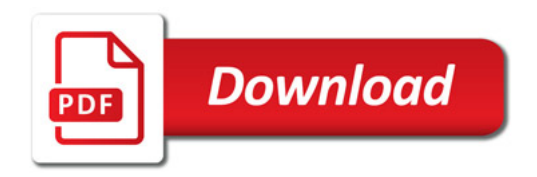

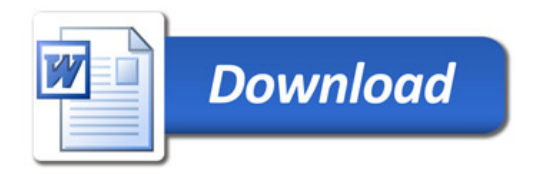